# Package 'MLVSBM'

August 5, 2022

Type Package

Title A Stochastic Block Model for Multilevel Networks

Version 0.2.4

Description Simulation, inference and clustering of multilevel networks using a Stochastic Block Model framework as described in Chabert-Liddell, Barbillon, Donnet and Lazega (2021) [<doi:10.1016/j.csda.2021.107179>](https://doi.org/10.1016/j.csda.2021.107179). A multilevel network is defined as the junction of two interaction networks, the upper level or inter-organizational level and the lower level or inter-individual level. The inter-level represents an affiliation relationship.

License GPL-3

Encoding UTF-8

URL <https://github.com/Chabert-Liddell/MLVSBM>

BugReports <https://github.com/Chabert-Liddell/MLVSBM/issues>

RoxygenNote 7.1.2

**Depends** R  $(>= 3.5.0)$ 

Imports R6, blockmodels, ape, magrittr, cluster

**Suggests** test that  $(>= 2.1.0)$ , covr, knitr, rmarkdown, ggplot2  $(>=$ 3.3.2), ggforce, spelling, cowplot, reshape2, dplyr

VignetteBuilder knitr

Language en-US

NeedsCompilation no

Author Saint-Clair Chabert-Liddell [aut, cre] (<<https://orcid.org/0000-0001-5604-7308>>)

Maintainer Saint-Clair Chabert-Liddell <academic@chabert-liddell.com>

Repository CRAN

Date/Publication 2022-08-05 10:10:05 UTC

## <span id="page-1-0"></span>R topics documented:

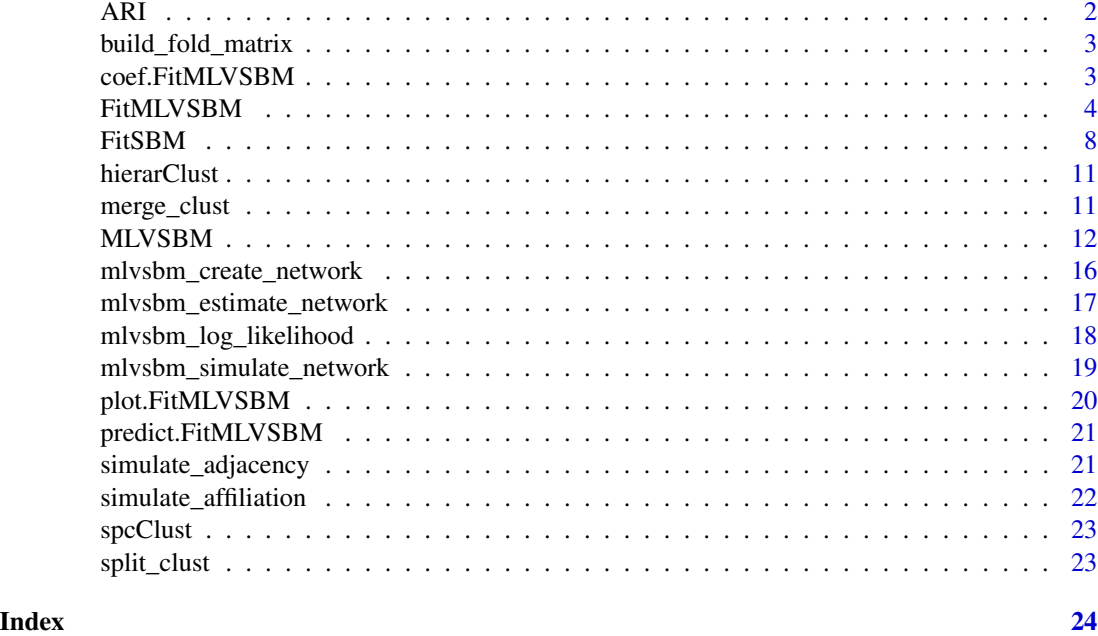

ARI *Compare two clustering with the Adjusted Rand Index*

#### Description

Compare two clustering with the Adjusted Rand Index

#### Usage

ARI(x, y)

#### Arguments

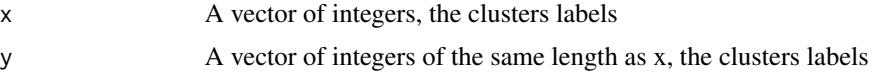

#### Value

A number between 0 (random clustering) and 1 (identical clustering)

#### Examples

 $ARI(x = c(1, 2, 1), y = c(2, 2, 1))$ 

<span id="page-2-0"></span>build\_fold\_matrix *Title*

#### Description

Title

#### Usage

build\_fold\_matrix(X, K)

#### Arguments

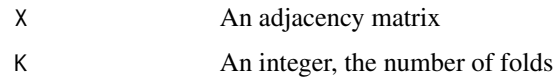

#### Value

A matrix of the same size than X with class integer as coefficient

coef.FitMLVSBM *Extract model coefficients*

#### Description

Extracts model coefficients from objects with class [FitMLVSBM](#page-3-1)

### Usage

```
## S3 method for class 'FitMLVSBM'
coef(object, ...)
```
#### Arguments

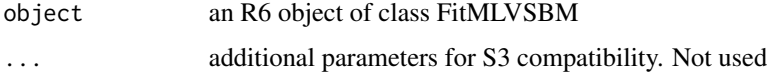

#### Value

List of parameters.

#### <span id="page-3-1"></span><span id="page-3-0"></span>Description

An R6 Class object, a fitted multilevel network once \$dovem() is done An R6 Class object, a fitted multilevel network once \$dovem() is done

#### Public fields

vbound The vector of variational bound for monitoring convergence

#### Active bindings

affiliation\_matrix Get the affiliation matrix adjacency\_matrix Get the list of adjacency matrices nb\_nodes Get the list of the number of nodes nb\_clusters Get the list of the number of blocks parameters Get the list of the model parameters membership Get the list of the variational parameters independent Are the levels independent? distribution Emission distribution of each level directed Are the levels directed? entropy Get the entropy of the model bound Get the variational bound of the model df\_mixture Get the degrees of freedom of the mixture parameters df\_connect Get the degrees of freedom of the connection parameters connect Get the number of possible observed connections ICL Get the ICL model selection criterion of the model full\_penalty Get the penalty used to compute the ICL Z Get the list of block memberships (vector form) X\_hat Get the list of the matrices of probability connection predictions map Get the list of block memberships (matrix form) penalty Get the ICL penalty likelihood Compute the likelihood of both levels complete\_likelihood Get the complete likelihood of the model

#### FitMLVSBM 5

#### Methods

#### Public methods:

- [FitMLVSBM\\$new\(\)](#page-4-0)
- [FitMLVSBM\\$update\\_alpha\(\)](#page-4-1)
- [FitMLVSBM\\$update\\_pi\(\)](#page-4-2)
- [FitMLVSBM\\$update\\_gamma\(\)](#page-5-0)
- [FitMLVSBM\\$init\\_clustering\(\)](#page-5-1)
- [FitMLVSBM\\$clear\(\)](#page-5-2)
- [FitMLVSBM\\$m\\_step\(\)](#page-5-3)
- [FitMLVSBM\\$ve\\_step\(\)](#page-5-4)
- [FitMLVSBM\\$do\\_vem\(\)](#page-5-5)
- [FitMLVSBM\\$permute\\_empty\\_class\(\)](#page-6-0)
- [FitMLVSBM\\$plot\(\)](#page-6-1)
- [FitMLVSBM\\$show\(\)](#page-6-2)
- [FitMLVSBM\\$print\(\)](#page-6-3)
- [FitMLVSBM\\$clone\(\)](#page-6-4)

#### <span id="page-4-0"></span>Method new(): Constructor for the FitMLVSBM class

```
Usage:
FitMLVSBM$new(
 Q = list(I = 1, 0 = 1),A = NA,
  X = NA,
  M = list(I = NA, 0 = NA),directed = NA,
  distribution = list("bernoulli", "bernoulli"),
  independent = FALSE\lambda
```
#### *Arguments:*

- Q List of number of blocks
- A Affiliation matrix
- X List of adjacency matrices
- M List of Mask matrices
- directed List of boolean
- distribution List of string
- independent Boolean

```
Returns: A FitMLVSBM object
```
<span id="page-4-1"></span>Method update\_alpha(): Update the connection parameters for the M step

*Usage:*

FitMLVSBM\$update\_alpha(safeguard = 2 \* .Machine\$double.eps)

*Arguments:*

<span id="page-4-2"></span>safeguard Parameter live in a compact [safeguard, 1-safeguard]

Method update\_pi(): Update the upper level mixture parameter for the M step

*Usage:*

```
FitMLVSBM$update_pi(safeguard = 0.001)
```
*Arguments:*

safeguard Parameter live in a compact [safeguard, 1-safeguard]

<span id="page-5-0"></span>Method update\_gamma(): Update the lower level mixture parameter for the M step

```
Usage:
FitMLVSBM$update_gamma(safeguard = 1e-06)
Arguments:
safeguard Parameter live in a compact [safeguard, 1-safeguard]
```
<span id="page-5-1"></span>Method init\_clustering(): init\_clustering Initial clustering for VEM algorithm

```
Usage:
FitMLVSBM$init_clustering(
  safeguard = 2 *. Machine$double.eps,
 method = "hierarchical",
  Z = NULL)
```
*Arguments:*

safeguard Parameter live in a compact [safeguard, 1-safeguard]

method Algorithm used to initiate the clustering, either "spectral", "hierarchical" or "merge\_split" (if Z is provided)

Z Initial clustering if provided

<span id="page-5-2"></span>Method clear(): Reset all parameters

*Usage:* FitMLVSBM\$clear()

<span id="page-5-3"></span>Method m\_step(): m\_step Compute the M step of the VEM algorithm

*Usage:*

FitMLVSBM\$m\_step(safeguard = 1e-06)

*Arguments:*

safeguard Parameter live in a compact [safeguard, 1-safeguard]

<span id="page-5-4"></span>Method ve\_step(): Compute the VE step of the VEM algorithm

*Usage:*

<span id="page-5-5"></span>FitMLVSBM\$ve\_step(threshold = 1e-06, fixPointIter = 10, safeguard = 1e-06) *Arguments:* threshold The convergence threshold fixPointIter The maximum number of fixed point iterations safeguard Parameter live in a compact [safeguard, 1-safeguard]

Method do\_vem(): Launch a Variational EM algorithm

```
Usage:
FitMLVSBM$do_vem(
  init = "hierarchical",
  threshold = 1e-06,
  maxIter = 1000,fixPointIter = 100,
  safeguard = 1e-06,
  Z = NULL)
```
*Arguments:*

init The method for self\$init\_clustering threshold The convergence threshold maxIter The max number of VEM iterations fixPointIter The max number of fixed point iterations for VE step safeguard Parameter live in a compact [safeguard, 1-safeguard] Z Initial clustering if provided

<span id="page-6-0"></span>Method permute\_empty\_class(): permute\_empty\_class Put empty blocks numbers at the end

*Usage:* FitMLVSBM\$permute\_empty\_class()

<span id="page-6-1"></span>Method plot(): Plot of FitMLVSBM objects

*Usage:*  $FitMLVSBM$plot(type = c("matrix"), ...)$ *Arguments:* type A string for the type of plot, just "matrix" for now *Returns:* a ggplot2 object

<span id="page-6-2"></span>Method show(): print method

*Usage:* FitMLVSBM\$show(type = "Multilevel Stochastic Block Model") *Arguments:* type character to tune the displayed name

<span id="page-6-3"></span>Method print(): print method

*Usage:* FitMLVSBM\$print()

<span id="page-6-4"></span>Method clone(): The objects of this class are cloneable with this method.

*Usage:* FitMLVSBM\$clone(deep = FALSE)

*Arguments:*

deep Whether to make a deep clone.

<span id="page-7-0"></span>

#### Description

a fitted level of a unilevel network once \$do\_vem() is done

#### Public fields

vbound vector of variational bound for convergence monitoring

#### Active bindings

adjacency Get the adjacency matrix mask Get the mask matrix for dealing with NA nb\_nodes Get the number of nodes of the level nb\_clusters Get the number of blocks distribution Get the distribution used for the connections directed Get if the level is directed or not mixture\_parameter Access the block proportions connectivity\_parameter Access the connectivity matrix membership Access the variational parameters entropy Get the entropy of the model bound Get the variational bound of the model df\_mixture Get the degree of freedom of the block proportion df\_connect Get the degree of freedom of the connection parameters connect Get the number of observed dyads ICL Get the ICL model selection criterion penalty Get the penalty used for computing the ICL Z Access the vector of block membership (clustering) X\_hat Get the connection probability matrix X\_likelihood adjacency part of the log likelihood Z\_likelihood block part of the log likelihood likelihood complete log likelihood

#### FitSBM 9

#### Methods

#### Public methods:

- [FitSBM\\$new\(\)](#page-4-0)
- [FitSBM\\$update\\_alpha\(\)](#page-4-1)
- [FitSBM\\$update\\_pi\(\)](#page-4-2)
- [FitSBM\\$init\\_clustering\(\)](#page-5-1)
- [FitSBM\\$m\\_step\(\)](#page-5-3)
- [FitSBM\\$ve\\_step\(\)](#page-5-4)
- [FitSBM\\$do\\_vem\(\)](#page-5-5)
- [FitSBM\\$permute\\_empty\\_class\(\)](#page-6-0)
- [FitSBM\\$clear\(\)](#page-5-2)
- [FitSBM\\$clone\(\)](#page-6-4)

#### Method new(): Constructor for FitSBM R6 class

```
Usage:
FitSBM$new(
  Q = 1,
  X = NULL,M = NULL,directed = FALSE,
  distribution = "bernoulli"
)
Arguments:
Q Number of blocks
X Adjacency matrix
M Mask matrix
```
directed boolean

```
distribution string (only "bernoulli")
```
*Returns:* A new FitSBM object

Method update\_alpha(): Update the connection parameter for the M step

*Usage:* FitSBM\$update\_alpha(safeguard = 1e-06) *Arguments:* safeguard Parameter live in a compact [safeguard, 1-safeguard]

Method update\_pi(): Update the upper level mixture parameter for the M step

```
Usage:
FitSBM$update_pi(safeguard = 1e-06)
Arguments:
safeguard Parameter live in a compact [safeguard, 1-safeguard]
```
Method init\_clustering(): init\_clustering Initial clustering for VEM algorithm

#### *Usage:*

```
FitSBM$init_clustering(safeguard = 1e-06, method = "hierarchical", Z = NULL)
```
*Arguments:*

safeguard Parameter live in a compact [safeguard, 1-safeguard]

method Algorithm used to initiate the clustering, either "spectral", "hierarchical" or "merge\_split" (if Z is provided)

Z Initial clustering if provided

Method m\_step(): m\_step Compute the M step of the VEM algorithm

```
Usage:
FitSBM$m_step(safeguard = 1e-06)
Arguments:
safeguard Parameter live in a compact [safeguard, 1-safeguard]
```
Method ve\_step(): Compute the VE step of the VEM algorithm

```
Usage:
FitSBM$ve_step(threshold = 1e-06, fixPointIter = 100, safeguard = 1e-06)
Arguments:
threshold The convergence threshold
fixPointIter The maximum number of fixed point iterations
safeguard Parameter live in a compact [safeguard, 1-safeguard]
```
Method do\_vem(): Launch a Variational EM algorithm

```
Usage:
FitSBM$do_vem(
  init = "hierarchical",
  threshold = 1e-06,
  maxIter = 1000,fixPointIter = 100,
  safeguard = 1e-06,
  Z = NULL)
```
#### *Arguments:*

init The method for self\$init\_clustering threshold The convergence threshold maxIter The max number of VEM iterations fixPointIter The max number of fixed point iterations for VE step safeguard Parameter live in a compact [safeguard, 1-safeguard] Z Initial clustering if provided

Method permute\_empty\_class(): permute\_empty\_class Put empty blocks numbers at the end *Usage:*

FitSBM\$permute\_empty\_class()

#### <span id="page-10-0"></span>hierarClust 11

Method clear(): Reset all parameters *Usage:* FitSBM\$clear() Method clone(): The objects of this class are cloneable with this method. *Usage:* FitSBM\$clone(deep = FALSE)

*Arguments:* deep Whether to make a deep clone.

hierarClust *Perform a Hierarchical Clustering*

#### Description

Perform a Hierarchical Clustering

#### Usage

hierarClust(X, K)

#### Arguments

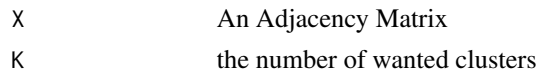

#### Value

A vector : The clusters labels

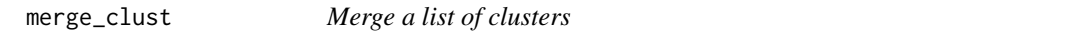

#### Description

Merge a list of clusters

#### Usage

```
merge_clust(Z, Q)
```
#### Arguments

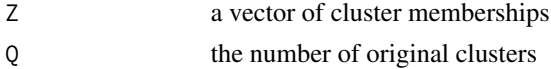

<span id="page-11-0"></span>A list of Q(Q-1)/2 clustering of Q-1 clusters

#### MLVSBM *R6Class for multilevel object*

#### Description

Store all simulation parameters and list of fittedmodels. Methods for global inference and model selection are included.

#### Active bindings

nb\_nodes List of the umber of nodes for each levels simulation\_parameters List of parameters of the MLVSBM affiliation\_matrix Access the affiliation matrix adjacency\_matrix Access the list of adjacency\_matrix memberships Access the list of the clusterings fittedmodels Get the list of selected fitted FitMLVSBM objects ICL A summary table of selected fitted models and ICL model selection criterion ICL\_sbm Summary table of ICL by levels tmp\_fittedmodels A list of all fitted FitMLVSBM objects fittedmodels\_sbm A list of selected fitted FitSBM objects of each levels max\_clusters Access the list of maximum model size min\_clusters Access the list of minimum model size directed Access the list of boolean for levels direction directed Access the list of the distribution used for each levels

#### **Methods**

#### Public methods:

- [MLVSBM\\$estimate\\_level\(\)](#page-12-0)
- [MLVSBM\\$estimate\\_sbm\\_neighbours\(\)](#page-12-1)
- [MLVSBM\\$estimate\\_sbm\\_from\\_neighbours\(\)](#page-12-2)
- [MLVSBM\\$estimate\\_sbm\(\)](#page-12-3)
- [MLVSBM\\$mcestimate\(\)](#page-12-4)
- [MLVSBM\\$estimate\\_from\\_neighbours\(\)](#page-13-0)
- [MLVSBM\\$estimate\\_neighbours\(\)](#page-13-1)
- [MLVSBM\\$merge\\_split\\_membership\(\)](#page-13-2)
- [MLVSBM\\$mc\\_ms\\_estimate\(\)](#page-13-3)
- [MLVSBM\\$estimate\\_one\(\)](#page-13-4)
- [MLVSBM\\$estimate\\_all\\_bm\(\)](#page-13-5)
- [MLVSBM\\$new\(\)](#page-4-0)
- [MLVSBM\\$findmodel\(\)](#page-14-0)
- [MLVSBM\\$clearmodels\(\)](#page-14-1)
- [MLVSBM\\$addmodel\(\)](#page-14-2)
- [MLVSBM\\$simulate\(\)](#page-14-3)
- [MLVSBM\\$clone\(\)](#page-6-4)

#### <span id="page-12-0"></span>Method estimate\_level():

```
Usage:
MLVSBM$estimate_level(
 level = "lower",Q_{min} = 1,
  Q_{max} = 10,
  Z = NULL,init = "hierarchical",
 depth = 1,
 nb_cores = NULL
)
```
#### <span id="page-12-1"></span>Method estimate\_sbm\_neighbours():

```
Usage:
MLVSBM$estimate_sbm_neighbours(
 level = "lower",Q = NULL,Q_{min} = 1,
  Q_{max} = 10,
  fit = NULL,nb_cores = NULL,
 init = NULL
\lambda
```
<span id="page-12-2"></span>Method estimate\_sbm\_from\_neighbours():

```
Usage:
MLVSBM$estimate_sbm_from_neighbours(
 level = "lower",
 Q = NULL,fits = NULL,
  nb_cores = NULL
\lambda
```
#### <span id="page-12-3"></span>Method estimate\_sbm():

*Usage:*

```
MLVSBM$estimate_sbm(level = "lower", Q = Q, Z = NULL, init = "hierarchical")
```
#### <span id="page-12-4"></span>Method mcestimate():

*Usage:*

```
MLVSBM$mcestimate(Q, Z = NULL, init = "hierarchical", independent = FALSE)Method estimate_from_neighbours():
 Usage:
 MLVSBM$estimate_from_neighbours(
   Q,
   models = NULL,independent = FALSE,
   nb_cores = nb_cores
 )
Method estimate_neighbours():
 Usage:
 MLVSBM$estimate_neighbours(
   Q,
   fit = NULL,independent = independent,
   nb_cores = NULL
 \mathcal{L}Method merge_split_membership():
 Usage:
 MLVSBM$merge_split_membership(
   fitted = private$fitted[[length(private$fitted)]]
 \mathcal{L}Method mc_ms_estimate():
 Usage:
 MLVSBM$mc_ms_estimate(Z = NA, independent = FALSE, nb_cores = NULL)Method estimate_one():
 Usage:
 MLVSBM$estimate_one(
   Q,
   Z = NULL,independent = FALSE,
   init = "hierarchical",
   nb_cores = NULL
 \lambdaMethod estimate_all_bm():
 Usage:
 MLVSBM$estimate_all_bm(
   Q = NULL,Z = NULL,independent = FALSE,clear = TRUE,
   nb_cores = NULL
 )
```
Method new(): Constructor for R6 class MLVSBM

```
Usage:
MLVSBM$new(
  n = NULL,X = NULL,A = NULL,Z = NULL,
  directed = NULL,
  sim_param = NULL,
  distribution = list("bernoulli", "bernoulli")
\mathcal{L}
```
*Arguments:*

n A list of size 2, the number of nodes X A list of 2 adjacency matrices A The affiliation matrix Z A list of 2 vectors, the blocks membership directed A list of 2 booleans sim\_param A list of MLVSBM parameters for simulating networks distribution The distributions of the interactions ("bernoulli") *Returns:* A MLVSBM object

<span id="page-14-0"></span>Method findmodel(): Find a fitted model of a given size

```
Usage:
MLVSBM$findmodel(nb_clusters = NA, fit = NA)
Arguments:
nb_clusters A list of the size of the model
fit if fit = "best" return the best model according to the ICL
Returns: A FitMLVSBM object
```
<span id="page-14-1"></span>Method clearmodels(): delete all fitted models

*Usage:* MLVSBM\$clearmodels()

<span id="page-14-2"></span>Method addmodel(): Added a FitMLVSBM object to the list of fitted model

```
Usage:
MLVSBM$addmodel(fit)
Arguments:
fit The FitMLVSBM object to be added
```
<span id="page-14-3"></span>Method simulate():

*Usage:* MLVSBM\$simulate()

Method clone(): The objects of this class are cloneable with this method.

```
Usage:
MLVSBM$clone(deep = FALSE)
Arguments:
deep Whether to make a deep clone.
```
mlvsbm\_create\_network *Create a MLVSBM object from observed data*

#### Description

Create a MLVSBM object from observed data

#### Usage

```
mlvsbm_create_network(
 X,
 A,
 directed = NULL,
  distribution = list("bernoulli", "bernoulli")
)
```
#### Arguments

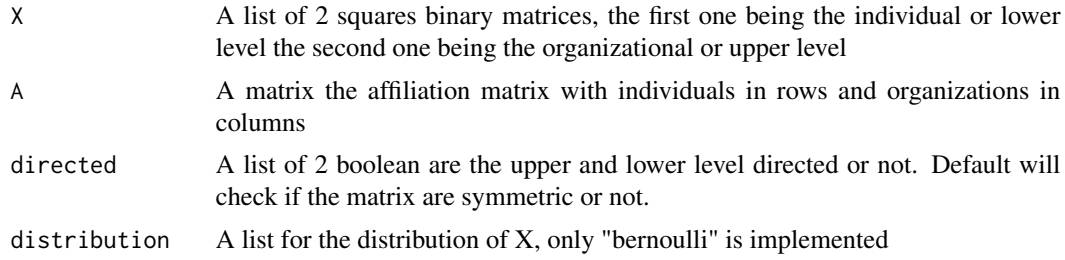

#### Value

An unfitted MLVSBM object corresponding to the multilevel network

#### Examples

```
ind_adj <- matrix(stats::rbinom(n = 10**2, size = 1, prob = .2),
                  nrow = 10, ncol = 10org_adj <- matrix(stats::rbinom(n = 10**2, size = 1, prob = .3),
                  nrow = 10, ncol = 10)
affiliation <- diag(1, 10)
my_mlybsm \leftarrow mlysbm\_create\_network(X = list(I = ind\_adj, 0 = org\_adj),directed = list(I = FALSE, 0 = FALSE),A = affiliation)
```
<span id="page-15-0"></span>

```
mlvsbm_estimate_network
```
*Infer a multilevel network (MLVSBM object), the original object is modified*

#### Description

The inference use a greedy algorithm to navigate between model size. For a given model size, the inference is done via a variational EM algorithm. The returned model is the one with the highest ICL criterion among all visited models.

By default the algorithm fits a single level SBM for each level, before inferring the multilevel network. This step can be skipped by specifying an initial clustering with the init\_clustering. Also, a given model size can be force by setting the parameters nb\_clusters to a given value.

#### Usage

```
mlvsbm_estimate_network(
 mlv,
 nb_clusters = NULL,
  init_clustering = NULL,
  nb_cores = NULL,
  init_method = "hierarchical"
)
```
#### Arguments

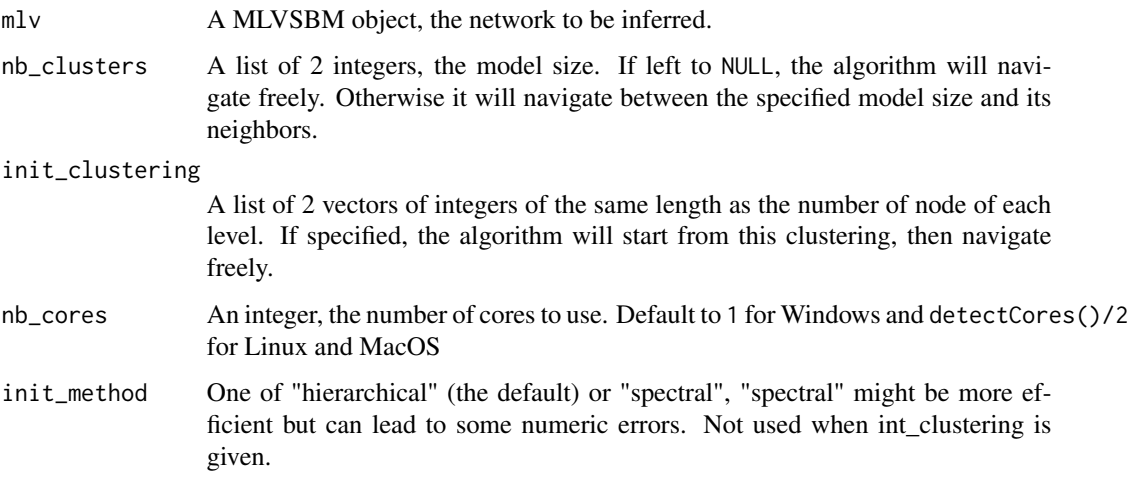

#### Value

A FitMLVSBM object, the best inference of the network

#### Examples

```
my_mlvsbm <- MLVSBM::mlvsbm_simulate_network(
 n = list(I = 10, 0 = 20), # Number of nodes for the lower level and the upper level
 Q = list(I = 2, 0 = 2), # Number of blocks for the lower level and the upper level
 pi = c(.3, .7), # Block proportion for the upper level, must sum to onegamma = matrix(c(.9, .2, # Block proportion for the lower level,.1, .8), # each column must sum to one
                 nrow = 2, ncol = 2, byrow = TRUE),
 alpha = list(I = matrix(c(.8, .2,.2, .1),
                          nrow = 2, ncol = 2, byrow = TRUE), # Connection matrix
              0 = matrix(c(.99, .3, .3)).3, .1),
                         nrow = 2, ncol = 2, byrow = TRUE),# between blocks
 directed = list(I = FALSE, 0 = FALSE), # Are the upper and lower level directed or not ?
 affiliation = "preferential") # How the affiliation matrix is generated
fit <- MLVSBM::mlvsbm_estimate_network(mlv = my_mlvsbm, nb_cores = 1)
```
mlvsbm\_log\_likelihood *Compute the complete log likelihood of a multilevel network for a given clustering of the nodes.*

#### Description

This function is useful to compute the likelihood for clusters obtained by different methods.

#### Usage

```
mlvsbm_log_likelihood(mlv, clustering)
```
#### Arguments

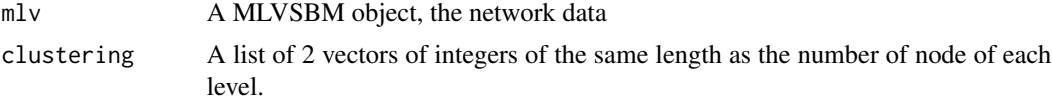

#### Value

A numeric, the log likelihood of the multilevel network for the given clustering.

#### Examples

```
my_mlvsbm <- MLVSBM::mlvsbm_simulate_network(
 n = list(I = 40, 0 = 20), # Number of nodes for the lower level and the upper level
 Q = list(I = 2, 0 = 2), # Number of blocks for the lower level and the upper level
 pi = c(.3, .7), # Block proportion for the upper level, must sum to one
 gamma = matrix(c(.9, .2,  # Block proportion for the lower level,.1, .8), # each column must sum to one
                nrow = 2, ncol = 2, byrow = TRUE),
```
<span id="page-17-0"></span>

```
alpha = list(I = matrix(c(.8, .2,.2, .1),
                          nrow = 2, ncol = 2, byrow = TRUE), # Connection matrix
               0 = matrix(c(.99, .3, .3)).3, .1),
                          nrow = 2, ncol = 2, byrow = TRUE),# between blocks
 directed = list(I = FALSE, 0 = FALSE), # Are the upper and lower level directed or not ?
  affiliation = "preferential") # How the affiliation matrix is generated
mlvsbm_log_likelihood(mlv = my_mlvsbm, clustering = my_mlvsbm$memberships)
```
mlvsbm\_simulate\_network

*Create a simulated multilevel network (MLVSBM object)*

#### Description

Create a simulated multilevel network (MLVSBM object)

#### Usage

```
mlvsbm_simulate_network(
 n,
 Q,
 pi,
  gamma,
  alpha,
 directed,
 affiliation = "uniform",
 distribution = list("bernoulli", "bernoulli"),
 no_empty_org = FALSE,
 no_isolated_node = FALSE
\mathcal{L}
```
#### Arguments

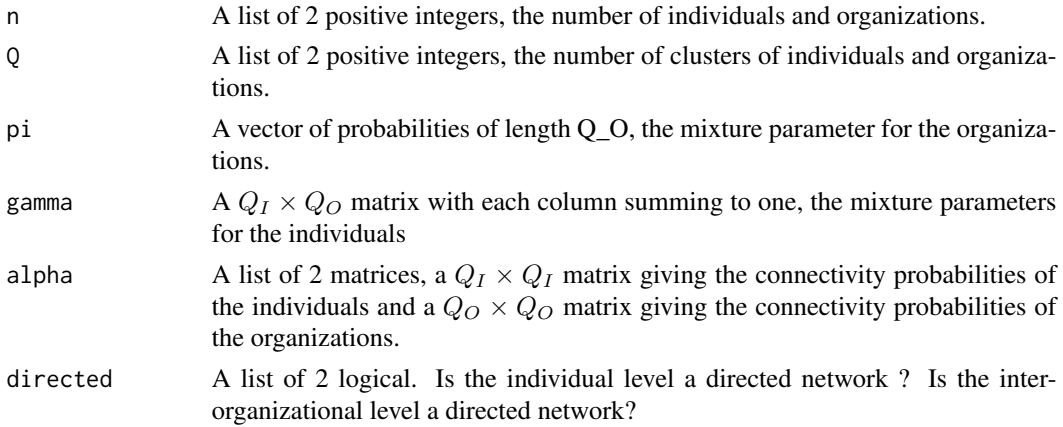

<span id="page-19-0"></span>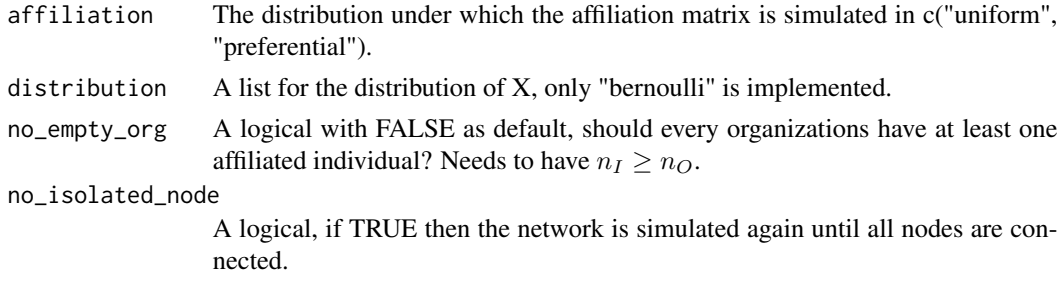

#### Value

An MLVSBM object, a simulated multilevel network with levels, affiliations and memberships.

#### Examples

```
my_mlvsbm <- MLVSBM::mlvsbm_simulate_network(
  n = list(I = 10, 0 = 20), # Number of nodes for the lower level and the upper level
  Q = list(I = 2, 0 = 2), # Number of blocks for the lower level and the upper level
  pi = c(.3, .7), # Block proportion for the upper level, must sum to one
  gamma = matrix(c(.9, .2, # Block proportion for the lower level,.1, .8), # each column must sum to one
                 nrow = 2, ncol = 2, byrow = TRUE),
  alpha = list(I = matrix(c(.8, .2,.2, .1),
                          nrow = 2, ncol = 2, byrow = TRUE), # Connection matrix
               0 = matrix(c(.99, .3,.3, .1),
                         nrow = 2, ncol = 2, byrow = TRUE),# between blocks
  directed = list(I = FALSE, 0 = FALSE)) # Are the upper and lower level directed
```
plot.FitMLVSBM *Multilevel SBM Plot*

#### Description

basic matrix plot method for a FitMLVSBM object

#### Usage

```
## S3 method for class 'FitMLVSBM'
plot(x, type = c("matrix"), ...)
```
#### Arguments

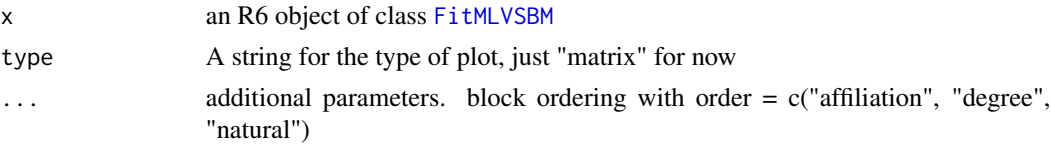

#### <span id="page-20-0"></span>Details

Basic matrix plot method for a FitMLVSBM object

#### Value

a ggplot2 object

predict.FitMLVSBM *Model Predictions*

#### Description

Make predictions from an SBM.

#### Usage

## S3 method for class 'FitMLVSBM' predict(object, ...)

#### Arguments

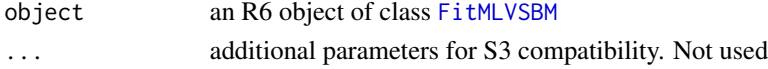

#### Value

A list with the following entries:

dyads A list of matrix with the probability of each dyads nodes A list of vectors with the clustering of each nodes

simulate\_adjacency *Simulation an adjacency matrix*

#### Description

Simulation an adjacency matrix

#### Usage

```
simulate_adjacency(
 Z,
 n,
 alpha,
 directed,
 distribution = "bernoulli",
 no_isolated_node = FALSE
)
```
#### <span id="page-21-0"></span>Arguments

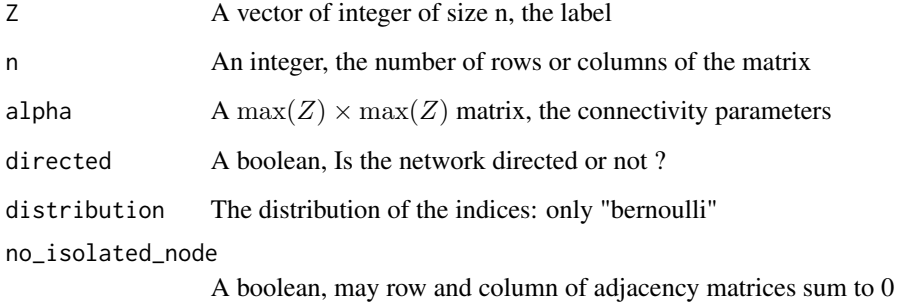

#### Value

A nxn adjacency matrix

simulate\_affiliation *Simulate of matrix of affiliation*

#### Description

Simulate of matrix of affiliation

#### Usage

```
simulate_affiliation(n, m, affiliation = "uniform", no_empty_org = FALSE)
```
#### Arguments

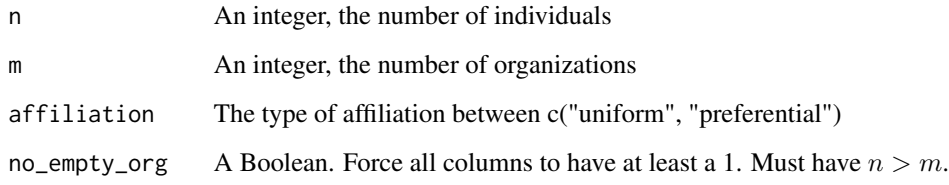

#### Value

A  $n \times m$  affiliation matrix, with a unique 1 on each rows

<span id="page-22-0"></span>

#### Description

Perform a spectral clustering

#### Usage

spcClust(X, K)

#### Arguments

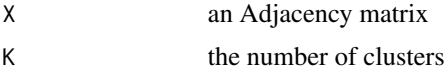

#### Value

A vector : The clusters labels

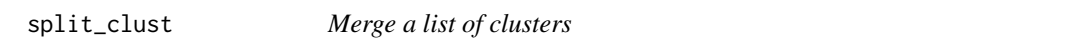

#### Description

Merge a list of clusters

#### Usage

split\_clust(X, Z, Q)

#### Arguments

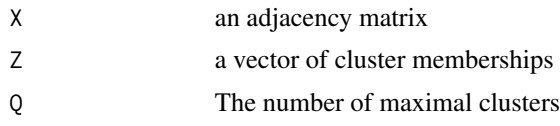

#### Value

A list of Q clustering of Q+1 clusters

# <span id="page-23-0"></span>Index

ARI, [2](#page-1-0)

build\_fold\_matrix, [3](#page-2-0)

coef.FitMLVSBM, [3](#page-2-0)

FitMLVSBM, *[3](#page-2-0)*, [4,](#page-3-0) *[20,](#page-19-0) [21](#page-20-0)* FitSBM, [8](#page-7-0)

hierarClust, [11](#page-10-0)

merge\_clust, [11](#page-10-0) MLVSBM, [12](#page-11-0) mlvsbm\_create\_network, [16](#page-15-0) mlvsbm\_estimate\_network, [17](#page-16-0) mlvsbm\_log\_likelihood, [18](#page-17-0) mlvsbm\_simulate\_network, [19](#page-18-0)

plot.FitMLVSBM, [20](#page-19-0) predict.FitMLVSBM, [21](#page-20-0)

simulate\_adjacency, [21](#page-20-0) simulate\_affiliation, [22](#page-21-0) spcClust, [23](#page-22-0) split\_clust, [23](#page-22-0)